## <span id="page-0-0"></span>**Numerical Simulation of Mirages above Water Bodies**

#### Balázs Bámer, Anna Horváth, Gergely Gábor Barnaföldi

June 21, 2022

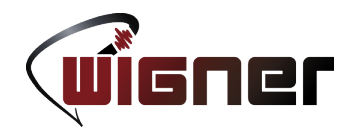

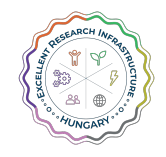

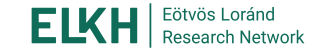

[.](#page-0-0) . . [.](#page-1-0) . . . [.](#page-0-0) . [.](#page-0-0) . [.](#page-0-0) . [.](#page-1-0) [.](#page-0-0) [.](#page-0-0) . [.](#page-1-0) . [.](#page-2-0) . . . [.](#page-0-0) . [.](#page-0-0) . [.](#page-1-0) . [.](#page-2-0) .

[.](#page-0-0) . . . . . .

The research was supported by the Hungarian National Research, Development and Innovation Office (NKFIH) under the contract numbers OTKA K123815 and 2020-2.1.1-ED-2021-00179. Computational resources were provided by the Wigner Scientific Computing Laboratory (WSCLAB) (the former Wigner GPU Laboratory).

# <span id="page-1-0"></span>Outline

### **[Motivation](#page-2-0)**

2 [Physical background and model](#page-3-0) [Refraction of light and mirages](#page-3-0) [Temperature profile and model](#page-4-0) [Eikonal equation](#page-5-0)

3 [Design and implementation of simulation](#page-6-0) [Structure of the program code](#page-6-0) [The integration algorithm](#page-7-0)

### **[Results](#page-8-0)**

[Simulation output](#page-8-0) [Simulation of a real-life scenario](#page-9-0)

### **5** [Summary](#page-10-0)

[Summary and future work](#page-10-0)

ogo

 $\Box \rightarrow \neg \left( \frac{\partial}{\partial \theta} \right) \rightarrow \neg \left( \frac{\partial}{\partial \theta} \right) \rightarrow \neg \left( \frac{\partial}{\partial \theta} \right)$ 

## <span id="page-2-0"></span>Motivation

Mirages can be seen very often in the nature as well as in urban environment. Simulating it is simple but interesting task, which enables building model and a further application to deduce air-water temperature difference from a photo.

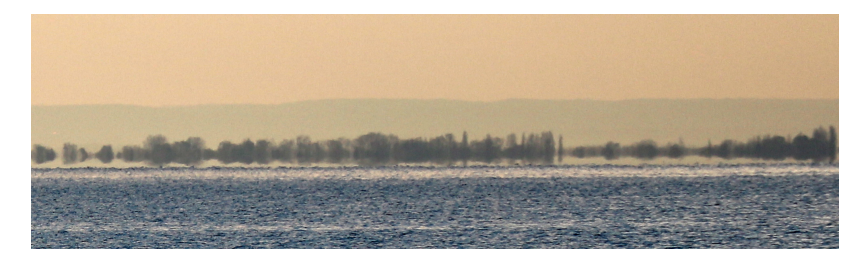

- Inferior mirage is formed over a surface warmer than the ambient air.
- *•* This phenomenon occurs over various surfaces like
	- *•* water
	- *•* asphalt
	- *•* grass, sand etc

Wigner Research Center for Physics WSCLAB June 21, 2022 3/12

ogo

 $\Box \rightarrow \neg \left( \frac{\partial}{\partial \theta} \right) \rightarrow \neg \left( \frac{\partial}{\partial \theta} \right) \rightarrow \neg \left( \frac{\partial}{\partial \theta} \right)$ 

# <span id="page-3-0"></span>Refraction of light and mirages

Light bends towards the greater refraction index

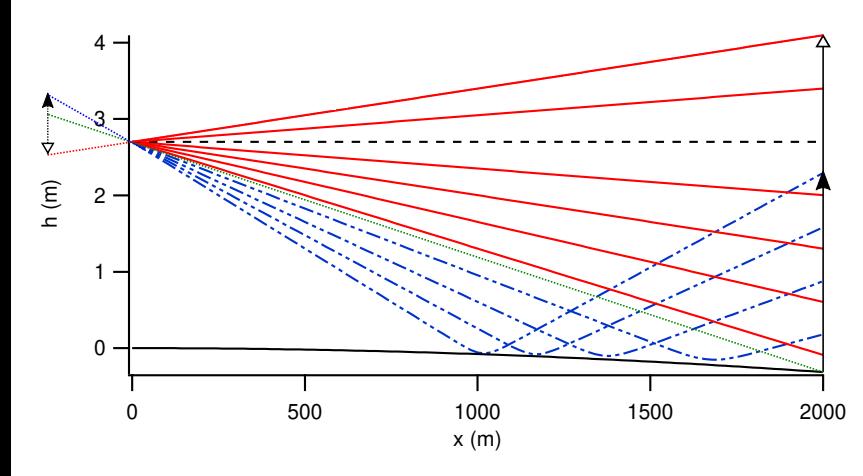

- *•* White arrow: full object
- Red lines: rays of normal image
- *•* Black arrow: object part in mirage
- *•* Blue lines: rays of mirage
- *•* Green line: horizon
- Dotted black line is pinhole image

 $\Box \rightarrow \neg \leftarrow \Box \rightarrow \neg \leftarrow \exists$ 

 $Q$ 

[Physical background and model](#page-3-0) [Temperature profile and model](#page-4-0)

## <span id="page-4-0"></span>Temperature profile and model

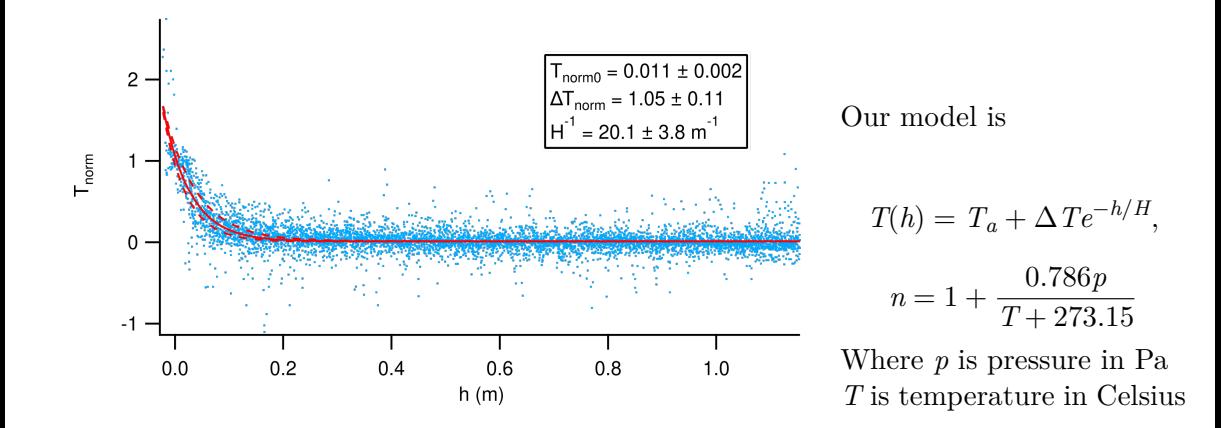

 $\Box \rightarrow \neg \left( \frac{\partial}{\partial \theta} \right) \rightarrow \neg \left( \frac{\partial}{\partial \theta} \right) \rightarrow \neg \left( \frac{\partial}{\partial \theta} \right)$ ogo Wigner Research Center for Physics WSCLAB June 21, 2022 5/12

## <span id="page-5-0"></span>Eikonal equation

The eikonal equation is which can be derived into the following system of equations:

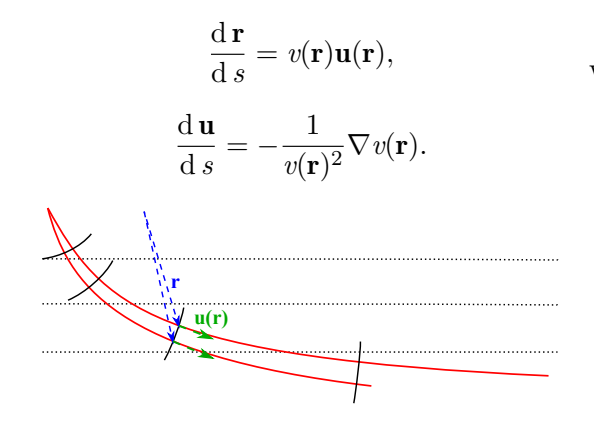

$$
|\nabla t^2|=\frac{1}{v^2},
$$

where

- *t* is wavefront travel time
- *v* is the actual speed of light
- *• s* is the length along the ray
- *• r* is the position vector
- *• u* is the slowness vector defined by

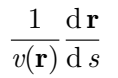

 $\Box \rightarrow \neg \left( \frac{\partial}{\partial \theta} \right) \rightarrow \neg \left( \frac{\partial}{\partial \theta} \right) \rightarrow \neg \left( \frac{\partial}{\partial \theta} \right)$ 

 $\overline{\Omega}$ 

# <span id="page-6-0"></span>Structure of the program code

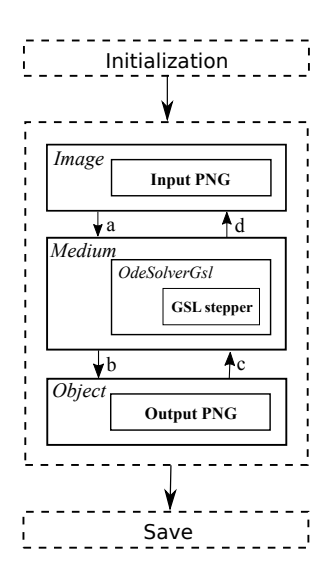

Properties:

- *•* PNG input/output
- Standard C++17
- *•* Parallel execution on all cores
- *•* Command-line app to allow batch execution

Used libraries:

- *•* GNU Scientific Library
- *•* Eigen3
- *•* libPNG
- $p$ ng $+$

OdeSolverGsl is a general-purpose ODE system solver for arbitrary end condition.

# <span id="page-7-0"></span>The integration algorithm

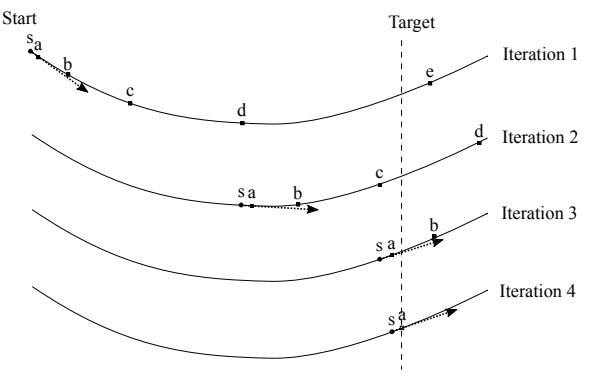

- Odeiv2 in GSL is for a system of ODEs.
- Here the integration goes until some geometry defined in the dependent variable.
- Adaptive Runge-Kutta-Fehlberg  $(4, 5)$ stepper algorithm
- Integration restarted from the last step before the geometry condition.
- Stops when the step exceeding the condition is small enough.
- General templated C++ solution for this problem.
- *•* Computational cost is *O*(*−* log *x* log *ϵ*)

 $\Box \rightarrow \neg \left( \frac{\partial}{\partial \theta} \right) \rightarrow \neg \left( \frac{\partial}{\partial \theta} \right) \rightarrow \neg \left( \frac{\partial}{\partial \theta} \right)$ 

ogo

## <span id="page-8-0"></span>Simulation output

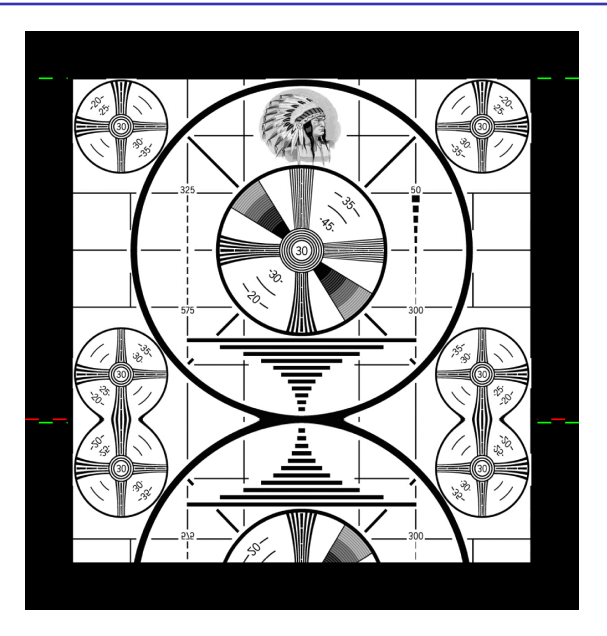

- *•* Original RCA monoscope shows distortion quite well.
- $T_{amb} = 2$ °C,  $T_{water} = 13$ °C
- *•* Green lines show the image limits for  $T_{amb} = T_{water}$
- *•* Red line is the horizon
- $\Box \rightarrow \neg \left( \frac{\partial}{\partial \theta} \right) \rightarrow \neg \left( \frac{\partial}{\partial \theta} \right) \rightarrow \neg \left( \frac{\partial}{\partial \theta} \right)$ • Bottom part of the object is invisi[ble](#page-7-0)

ogo

## <span id="page-9-0"></span>Simulation of a real-life scenario

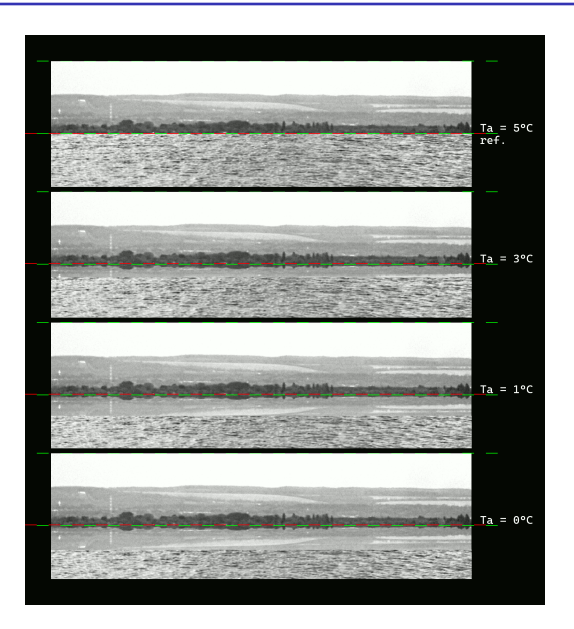

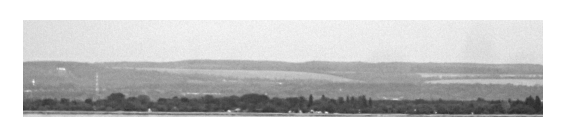

- *•* Photos taken on lake Balaton, in Keszthely in direction to Balatonfenyves
- Distance of object is around 16.8 km.

• 
$$
T_{amb} = 0
$$
°C,  $T_{water} = 5$ °C

*•* Water is rendered artificially.

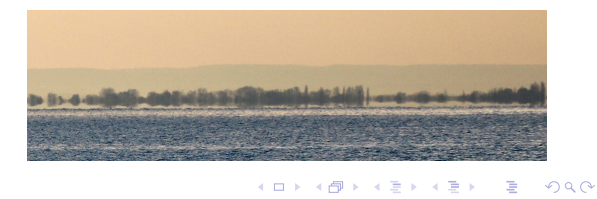

#### Wigner Research Center for Physics WSCLAB June 21, 2022 10/12

# <span id="page-10-0"></span>Summary and future work

#### **Goals**

- built a simple temperature model for mirage simulation
- developed a general C++ lib to solve ODEs with arbitrary end condition
- *•* developed a simple ray tracer app to simulate mirages
- compared the simulation results to real-life mirage photo

#### **Possible future work includes**

- image processing using AI to deduce air-water temperature difference from photos
- simulate and observe mirages over asphalt
- implement the algorithm on GPU
- implement wavelength-dependent simulation for accurate investigation of real scenes

#### **Animations:**

<span id="page-11-0"></span>[https://indico.wigner.hu/event/1393/contributions/3157/attachments/2238/](https://indico.wigner.hu/event/1393/contributions/3157/attachments/2238/4367/chess.mp4) [4367/chess.mp4](https://indico.wigner.hu/event/1393/contributions/3157/attachments/2238/4367/chess.mp4) [https://indico.wigner.hu/event/1393/contributions/3157/attachments/2238/](https://indico.wigner.hu/event/1393/contributions/3157/attachments/2238/4366/balaton.mp4) [4366/balaton.mp4](https://indico.wigner.hu/event/1393/contributions/3157/attachments/2238/4366/balaton.mp4)

**Code:**

<https://gitlab.wigner.hu/bamer.balazs/numerical-simulate-mirage.git>

**Thank you for your attention.**

Wigner Research Center for Physics WSCLAB June 21, 2022 12/12

[.](#page-10-0) . . [.](#page-11-0) . [.](#page-10-0) . [.](#page-11-0) [.](#page-11-0) . . . [.](#page-11-0) . [.](#page-9-0) . . [.](#page-10-0) [.](#page-11-0) . [.](#page-11-0) [.](#page-9-0) [.](#page-10-0) . [.](#page-11-0) . [.](#page-11-0) . . [.](#page-0-0) [.](#page-11-0) . . . . . . . .